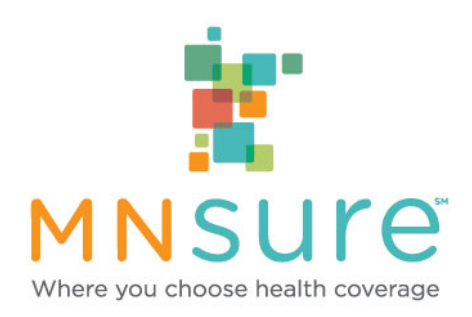

### **Broker Statewide Webinar**

### **August 12, 2021, 12:00 p.m.**

The webinar is not being recorded, but this PowerPoint will be available on Assister Central

> **During the webinar, please use the "chat" feature in the lower right-hand corner to submit questions!**

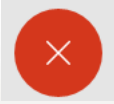

 $2\sqrt{2}$  Participants  $\bigcap$  Chat

 $\ldots$ 

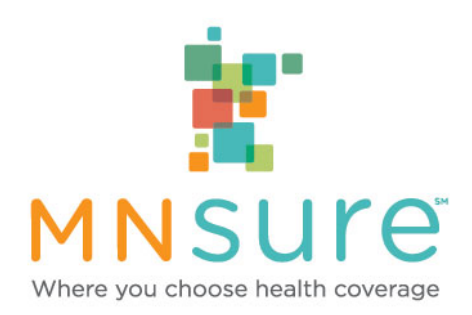

### **MNsure Updates**

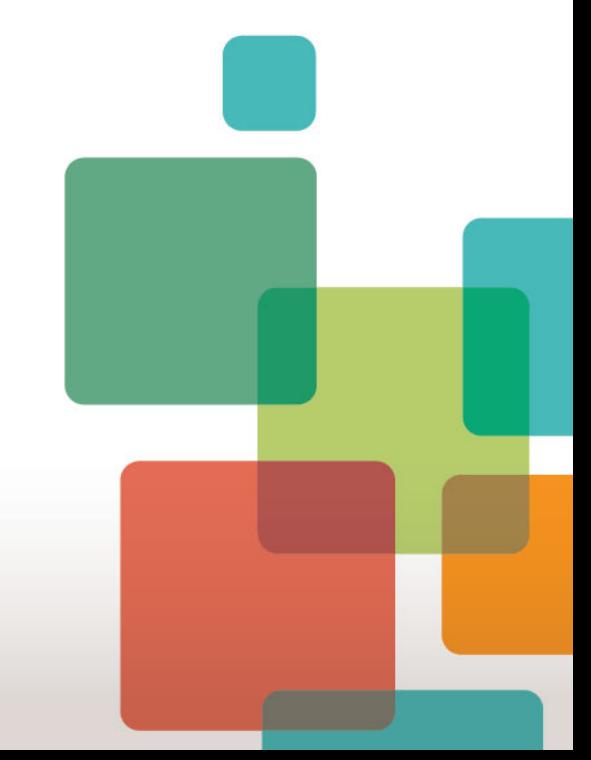

### **MNsure Dashboard**

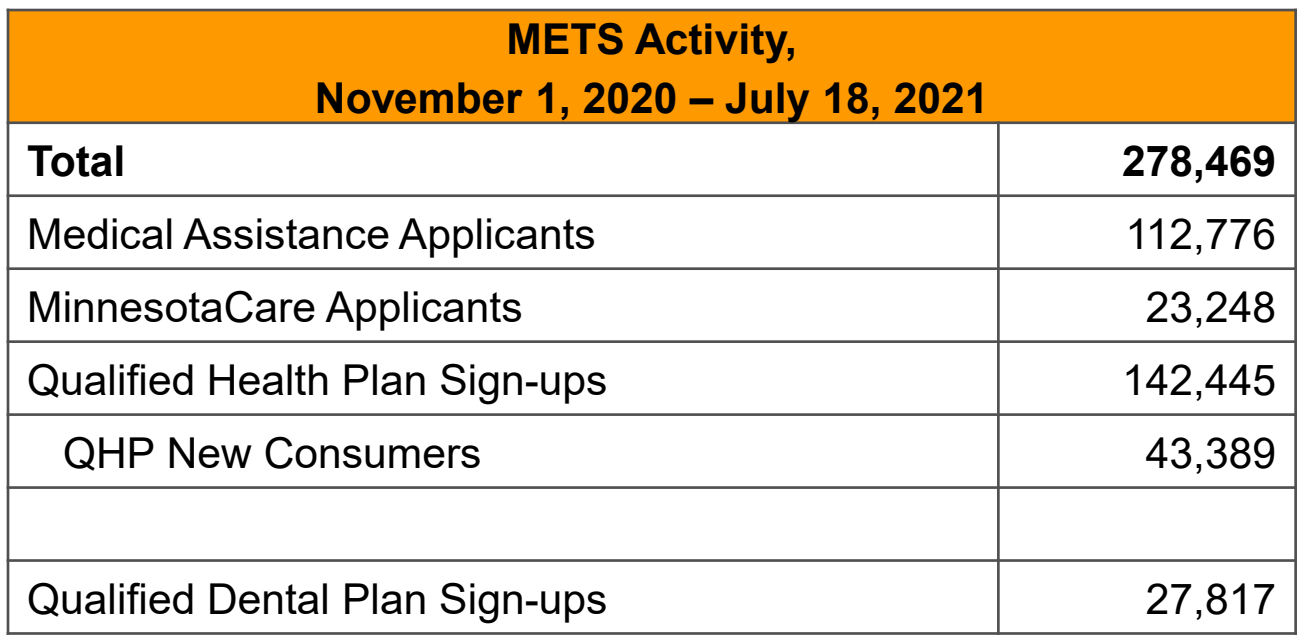

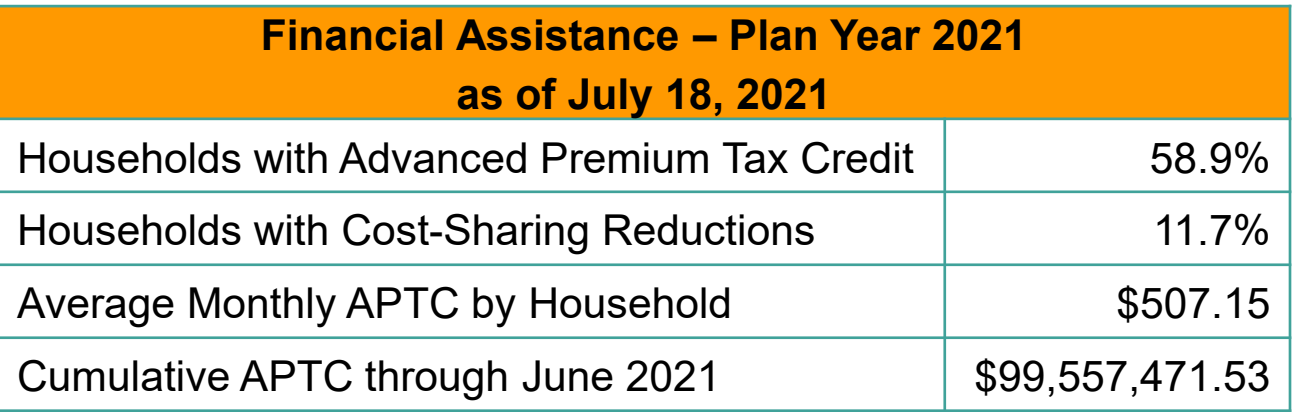

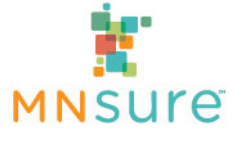

Prepared for July 21, 2021 board meeting <sup>3</sup>

### **American Rescue Plan Act (ARPA) Implementation Update**

- Phased approach to implementing provisions of the ARPA is complete
	- April 30: Increased APTC for consumers up to 400%
	- June 8: Removed the 400% FPL cap for APTC
	- June 30: Enabled additional benefits for recipients of unemployment insurance (UI)
- \$73 million in additional annual premium savings will be available to enrolled Minnesotans
- Almost \$10 million will be available to those previously ineligible
- Several thousand enrolled members are newly eligible for the UI benefit and lower (or \$0) monthly premiums

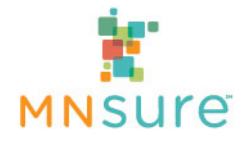

### **Federal Tax Information Authorization**

- MNsure requires authorization from a consumer to access their federal tax information. Consumers can authorize MNsure's access for a maximum of 5 years.
- If the authorization has expired, we cannot update their eligibility for financial help during the renewal process and they will lose any eligibility for advance premium tax credits (APTC) and cost-sharing reductions (CSR) for 2022.
- MNsure has mailed notices to over 7,000 households whose authorization is expiring. Consumers can update their authorization online or by returning a paper form.

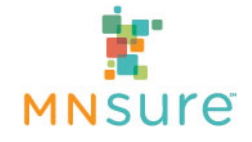

### **Open Enrollment Preparations**

- MNsure will offer four opportunities for pre-open enrollment online training. We encourage you to get one of these on your calendar now!
	- Thursday, September 16,  $2:00 3:30$  p.m.
	- Tuesday, September 21,  $9:30 11:00$  a.m.
	- Wednesday, September 22,  $12:30 2:00$  p.m.
	- Wednesday, September 29, 9:00 10:30 a.m.
- **Preliminary 2022 rate announcement shows all carriers** continuing to offer plans through MNsure for next year. We are working to schedule carrier webinars for late September – early October.

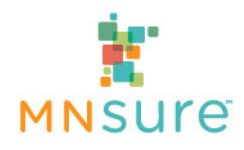

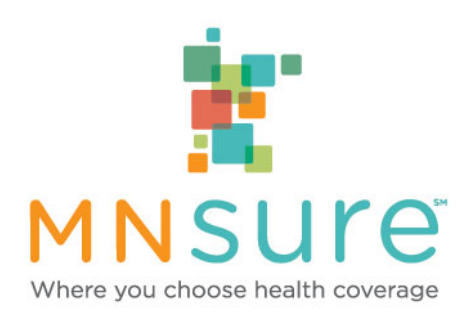

# **Recertification for Open Enrollment (OE) 2022**

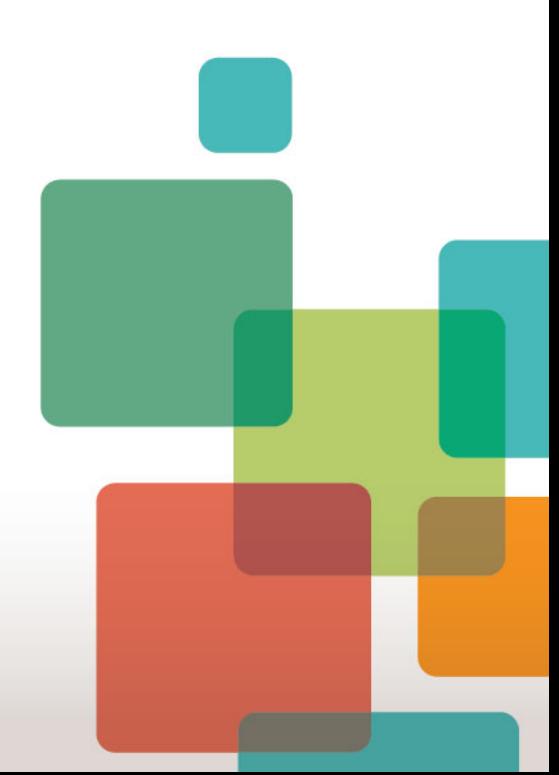

## **OE 2022 Recertification Requirements**

- ALL brokers and support staff must complete recertification prior to the start of open enrollment (OE).
- **Recertification training requirements for brokers for OE 2022** (approximately 1 hour):
	- MNsure Data Security and Privacy
	- MNsure Accessibility, Compliance and Ethics
	- Achieve a score of at least 80% on the knowledge assessment
- **NEW: Recertification (and certification) training requirements for support staff for OE 2022:**
	- MNsure Assister Data Security, Accessibility, Compliance and Ethics
	- MNsure Assister Core Curriculum
	- MNsure Assister Role-Based Training

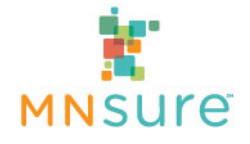

## **OE 2022 Recertification Requirements**

#### Broker Recertification

#### learning path

- (01) MNsure Assister Data Security, Accessibility, Compliance and Ethics 21-22
	- The courses and associated assessment in this curriculum are MANDATORY for ALL MNsure Assisters
- □ (02) MNsure vster Core Curriculum 21-22

Required for NEW assisters who are certifying, NOT REQUIRED for annual Recertification

1 (03) MNsur ter Role-Based Training 21-22

Required for AL A assisters who are certifying, NOT REQUIRED for annual Recertification

### Support Staff Recertification

#### learning path

(01) MNsure Assister Data Security, Accessibility, Compliance and Ethics 21-22

The courses and associated assessment in this curriculum are MANDATORY for ALL MNsure Assisters

(02) MNsure Assister Core Curriculum 21-22

Required for NEW assisters who are certifying, NOT REQUIRED for annual Recertification

(03) MNsure Assister Role-Based Training 21-22

Required for NEW assisters who are certifying, NOT REQUIRED for annual Recertification

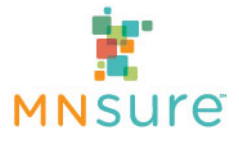

### **OE 2022 Recertification Process**

- Recertification training is available NOW and must be completed by October 14, 2021.
- MNsure emailed all brokers and support staff instructions for completing recertification on Monday, August 2, including a reminder of their Unique Key for logging into the Learning Center
- The course content has not changed for 2022, so CE credit will only be available for newly certifying brokers (not for recertifying brokers)

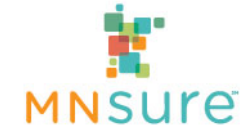

# **Confirming Recertification Completion**

- MNsure updates training records in the Broker Agency Management Program (BAMP) **twice per week**. Please be aware that it may take three to four business days before we have recorded completion of a course.
- **C** Once we have recorded completion:
	- **Individuals will receive an email confirmation of their** recertification.
	- Agency administrators can confirm staff recertification completion online through BAMP
- Please wait at least **one full week** before contacting the Broker Service Line with any questions about recertification completion. All requests must be submitted **via email** to [brokers@mnsure.org.](mailto:brokers@mnsure.org)

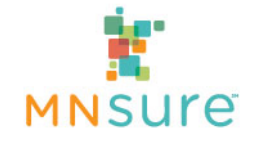

## **Update Roster Information in BAMP**

- Reminder: Ensure a smooth recertification process this year by checking to make sure information in BAMP (Broker Agency Management Program) is accurate and up-to-date:
	- Agency roster: Change the status of brokers or support staff who are no longer active to "inactive" so they do not receive recertification communications
	- Individual staff: Contact information, **especially email address**, must be correct
	- Directory information: Confirm that information visible to the public through the assister directory is current
- Information on how to update agency information can be found in the [Registration Section o](https://www.mnsure.org/assister-central/broker-one-stop/registration/index.jsp)f Broker One Stop

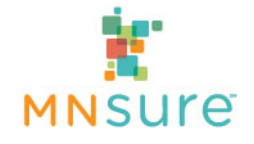

## **OE 2022 Recertification Process**

- Recertification training requirements must be completed by **Thursday, October 14, 2021** or your certified status will lapse:
	- You will no longer be authorized to assist consumers with the application and enrollment process
	- You will no longer have access to Broker Line services
	- Your access to the assister portal will be suspended (if applicable)
	- Brokers will be removed from the online Assister Directory
- Suspended brokers will be able to reactivate their certification after the date of their suspension by completing all outstanding recertification requirements.

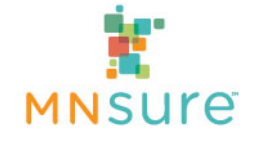

### **Resources**

- **Please visit [Assister Central](http://www.mnsure.org/assister-central/) to find the resources related to** this presentation.
	- Updated information about current certification and [recertification processed can be found in the "Certification](https://www.mnsure.org/assister-central/broker-one-stop/cert-recert/index.jsp)  and Recertification" section of [Broker One Stop.](https://www.mnsure.org/assister-central/broker-one-stop/index.jsp)
	- The [Certification](https://www.mnsure.org/assister-central/broker-one-stop/policy-procedures/broker-certification.jsp) and [Recertification](https://www.mnsure.org/assister-central/broker-one-stop/policy-procedures/broker-recertification.jsp) policies and procedures can also be found on [Broker One Stop](https://www.mnsure.org/assister-central/broker-one-stop/index.jsp)

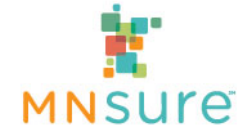

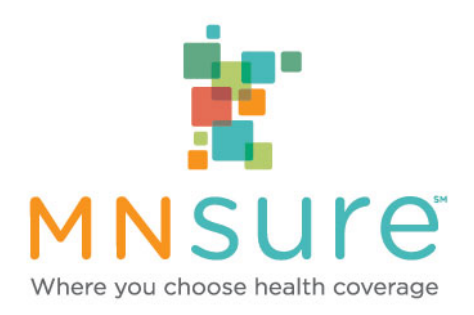

# **Thank You for Attending!**

*To submit questions via chat, click on the "chat" bubble image on the bottom of your screen to access this feature.* 

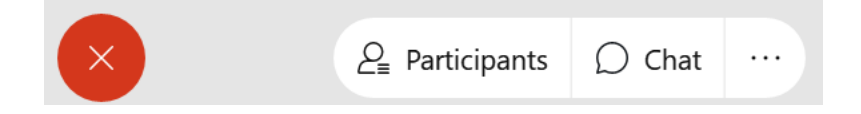

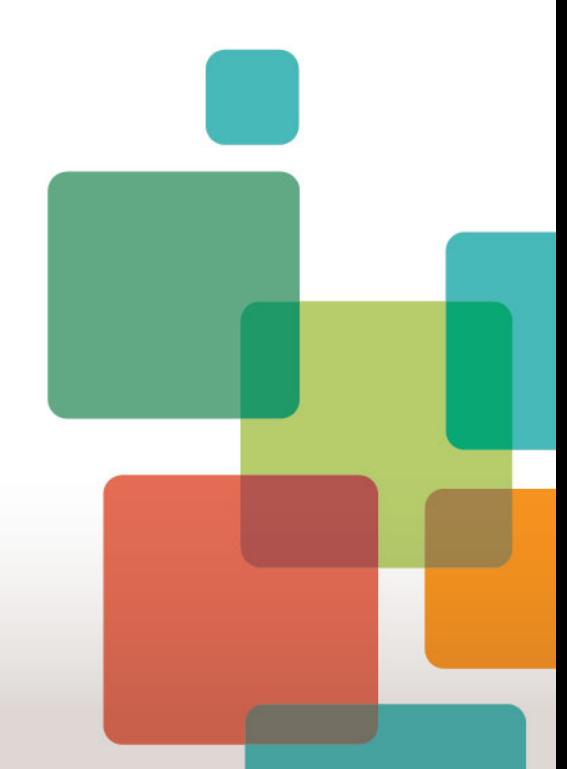